<<Dreamweaver MX中文版基础>>

<<Dreamweaver MX

- 13 ISBN 9787505385917
- 10 ISBN 7505385917

出版时间:2003-4-1

页数:332

字数:550

extended by PDF and the PDF

http://www.tushu007.com

, tushu007.com

### <<Dreamweaver MX中文版基础>>

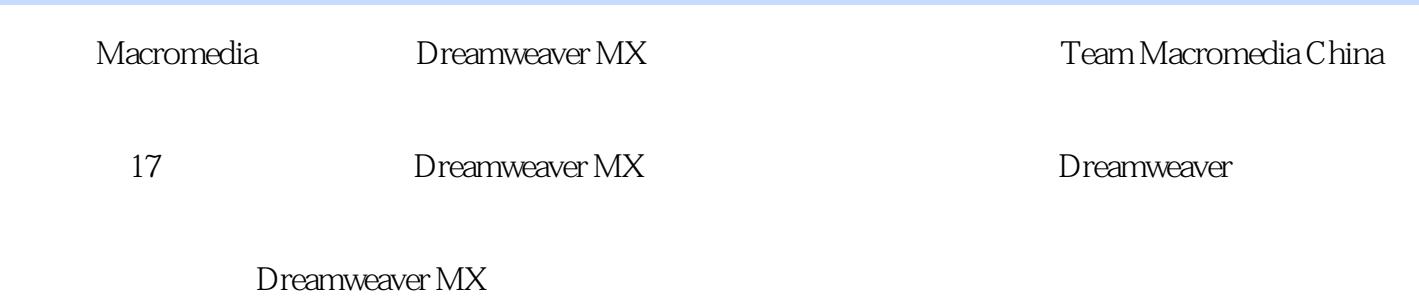

, tushu007.com

#### , tushu007.com

 $\rightarrow$ 

## <<Dreamweaver MX

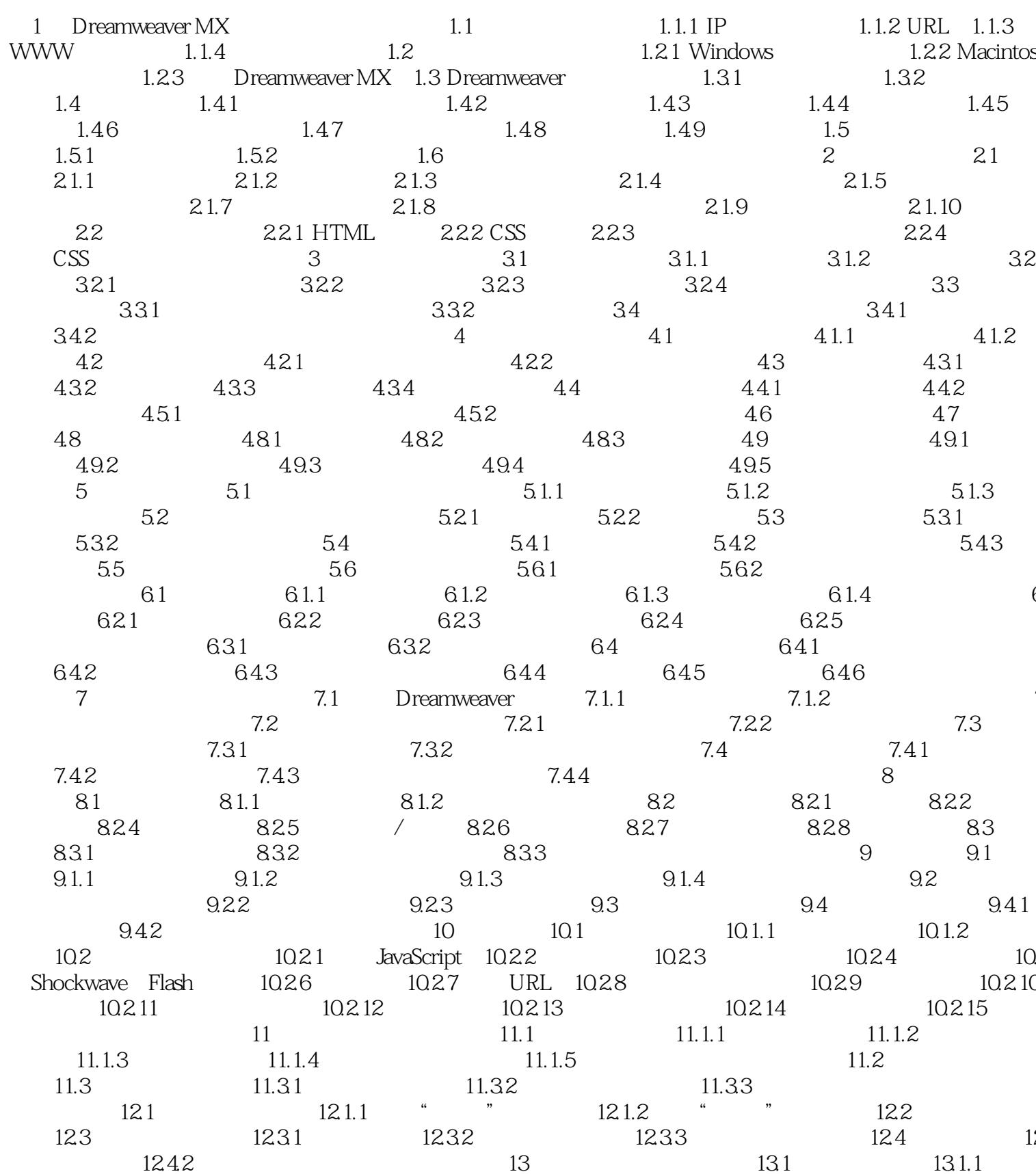

#### , tushu007.com

# $\le$ Dreamweaver $\overline{\text{MX}}$

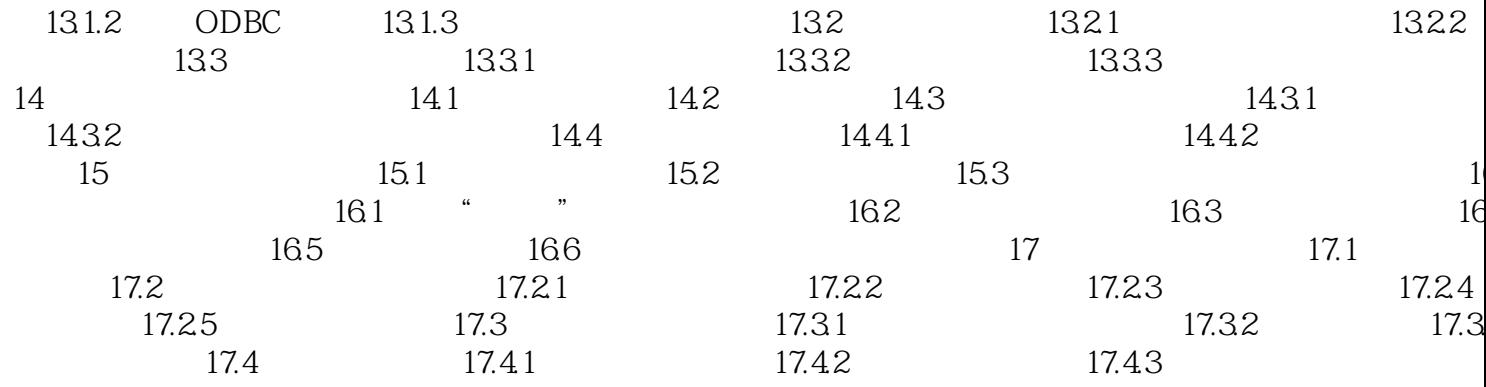

 $\gt$ 

, tushu007.com

#### <<Dreamweaver MX中文版基础>>

本站所提供下载的PDF图书仅提供预览和简介,请支持正版图书。

更多资源请访问:http://www.tushu007.com